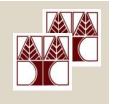

# Department of Computer Science University of Cyprus

EPL342 – Databases

Lab 9

SQL-DML 2

(ORDER BY, LIKE, CONTAINS, EXISTS, NULL)

#### **Panayiotis Andreou**

http://www.cs.ucy.ac.cy/courses/EPL342

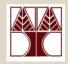

## Before We Begin

- Start the SQL Server Management Studio
  - Start →

All Programs →

Microsoft SQL Server →

SQL Server Management Studio

**Server: APOLLO** 

**Authentication: SQL Server Authentication** 

Username: <your username>

Password: <your password>

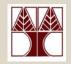

#### Create the following queries:

- 1. Print the last and first names of all Employees in alphabetical order (e.g., Cencini | Andrew)
- 2. Print the last and first names together of all Employees in alphabetical order (e.g. 'Cencini Andrew') (HINT: use the concat op +)
- 3. Print the first letter of the last name with a dot (e.g., C.) and the first name of each employee together
- 4. Print the Products Names of products starting with character C (e.g., Nortwind Traders C...) (12 rec.)
- 5. Print the ID and Address of Customers whose address starts with 3 numbers, a space and then number 1 (11 rec.) **EPL342: Databases – Panayiotis Andreou (University of Cyprus)**

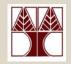

- 6. Print the names and catgories of all products that belong in the categories Beverages or Condiments. Sort the output by category ASC (use **IN**) (8 rec.)
- 7. Print all Order IDs where the Shipper ID is NULL (5 rec.)
- Print all Order IDs and Shipper IDs. If a Shipper ID does not exist replace it with -1. (HINT: use the ISNULL function)
- For each order detail, print the Order ID and next calculate the Total Amount by the formula (Quantity\*Unit Price)
- 10. Print query 9 in descending order

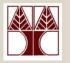

- 11. Filter query 10 by displaying all order details that have a Total Amount larger than 2000 (5 rec.)
- 12. From Orders, print all Order IDs and Order Dates for the orders concerning query 11 with the use of **JOIN**
- 13. Do the same as query 12 but use IN
- 14. Print all Order IDs and the number of days that took in order to ship these orders from their Order Date. The result should be in days. If an order has not been shipped then the difference should be evaluated as the number 111. The results must be printed in descending order according to orders that took the longer to ship.

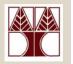

- 15. Print the product ID and name of all products that have been used in orders (NOTE: do not print a product more than once) (use **EXISTS**) (24 rec.)
- 16. Print the ID and first name of both Employees and Customers whose first names sound alike (use **SOUNDEX** function) (6 rec.)
- 17. Print the id, name and list price of the product that has the highest list price in the Beverages category